#### **COMPUTER APPLICATIONS**

#### **(Theory)**

*(Two hours)* 

*Answers to this Paper must be written on the paper provided separately. You will not be allowed to write during the first 15 minutes. This time is to be spent in reading the question paper.* 

*The time given at the head of this Paper is the time allowed for writing the answers.* 

*This Paper is divided into two Sections.* 

*Attempt all questions from Section A and any four questions from Section B.* 

*The intended marks for questions or parts of questions are given in brackets [ ].*

#### **SECTION A (40 Marks)**

*Attempt all questions.* 

#### **Question 1.**

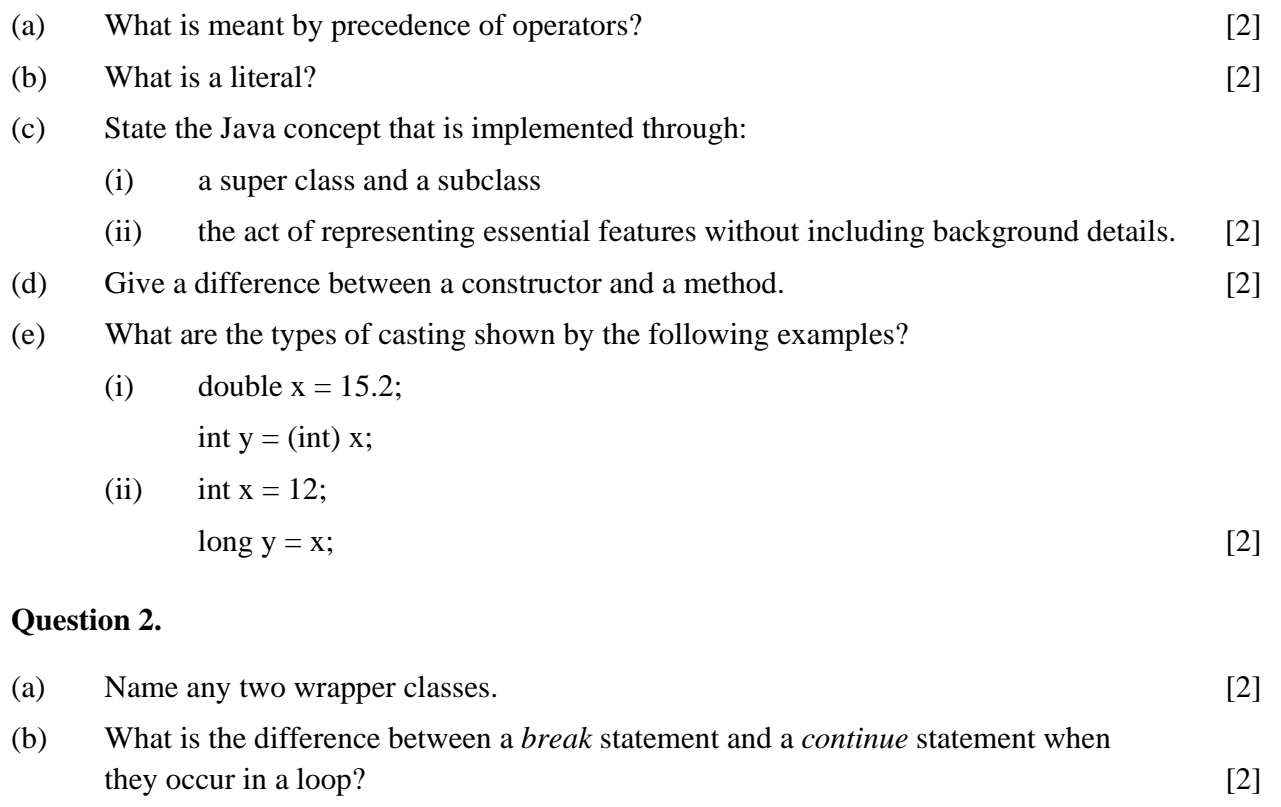

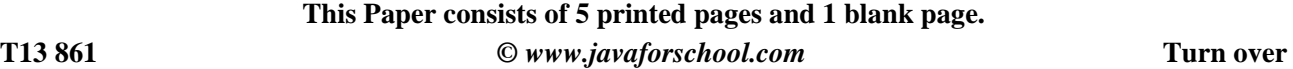

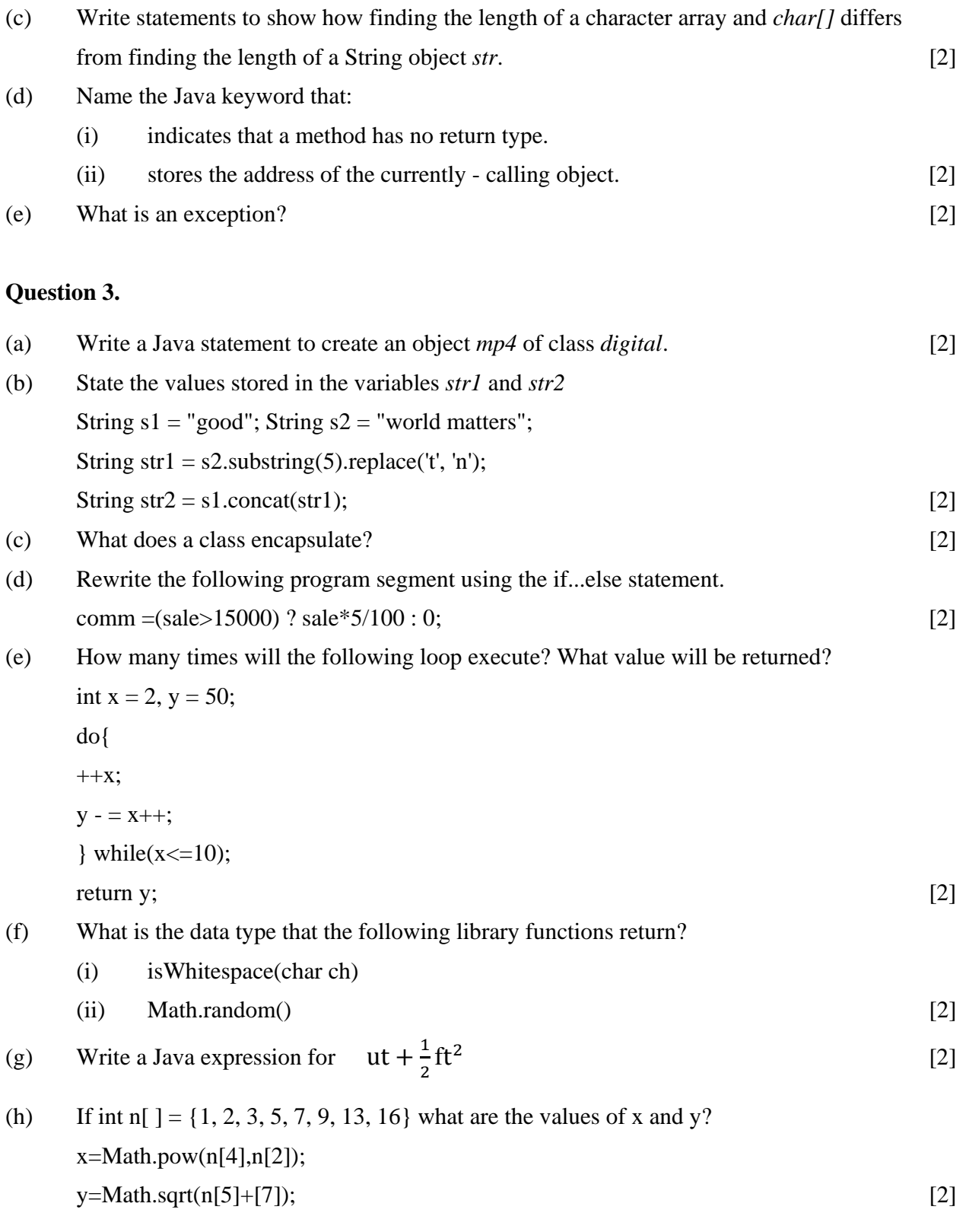

(i) What is the final value of *ctr* when the iteration process given below, executes? int ctr=0;

 for(int i=1;i<=5;i++) for(int j=1;j<=5;j+=2) ++ctr; [2]

(j) Name the methods of Scanner class that:

- (i) is used to input an integer data from the standard input stream.
- (ii) is used to input a String data from the standard input stream. [2]

#### **SECTION B** (**60 Marks)**

Attempt *any four* questions from this Section.

# *The answers in this Section should consist of the Programs in either Blue J environment or any program environment with Java as the base.*

*Each program should be written using Variable descriptions/Mnemonic Codes* 

*such that the logic of the program is clearly depicted.*

*Flow-Charts and Algorithms are not required.* 

## **Question 4.**

Define a class named **FruitJuice** with the following description:

#### **Instance variables/data members:**

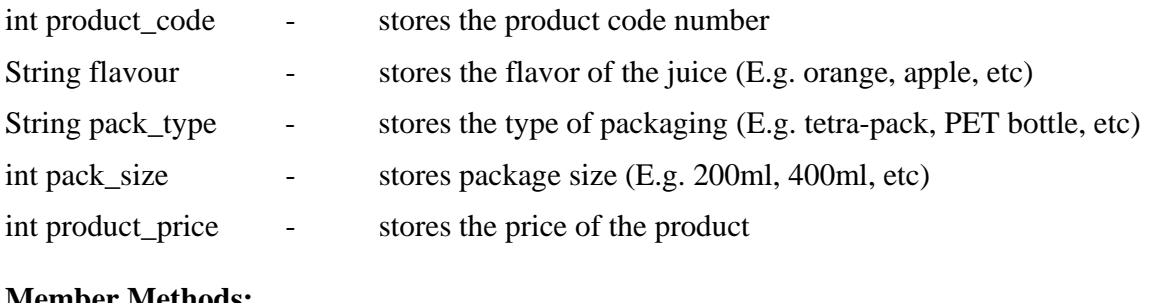

#### **Member Methods:**

(i) FriuitJuice() - Default constructor to initialize integer data members to 0 and String data members to "".

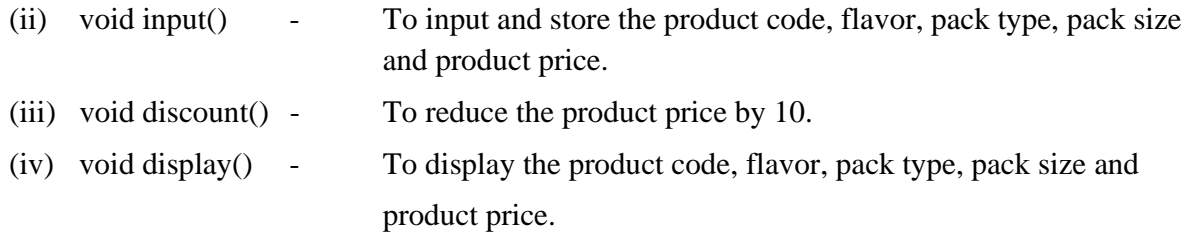

#### **Question 5.**

The International Standard Book Number (ISBN) is a unique numeric book identifier which is printed on every book. The ISBN is based upon a 10-digit code. The ISBN is legal if:

1 x digit<sub>1</sub> + 2 x digit<sub>2</sub> + 3 x digit<sub>3</sub> + 4 x digit<sub>4</sub> + 5 x digit<sub>5</sub> + 6 x digit<sub>6</sub> + 7 x digit<sub>7</sub> + 8 x digit<sub>8</sub> +

9 x digit<sub>9</sub> + 10 x digit<sub>10</sub> is divisible by 11.

Example: For an ISBN 1401601499

Sum=1 x 1 + 2 x 4 + 3 x 0 + 4 x 1 + 5 x 6 + 6 x 0 + 7 x 1 + 8 x 4 + 9 x 9 + 10 x 9 = 253 which is divisible by 11.

Write a program to:

- (i) Input the ISBN code as a 10-digit integer.
- (ii) If the ISBN is not a 10-digit integer, output the message, "Illegal ISBN" and terminate the program.
- (iii) If the number is 10-digit, extract the digits of the number and compute the sum as explained above.

If the sum is divisible by 11, output the message, "Legal ISBN". If the sum is not divisible by 11, output the message, "Illegal ISBN". [15]

#### **Question 6.**

Write a program that encodes a word into *Piglatin*. To translate word into a *Piglatin* word, convert the word into uppercase and then place the first vowel of the original word as the start of the new word along with the remaining alphabets. The alphabets present before the vowel being shifted towards the end followed by "AY".

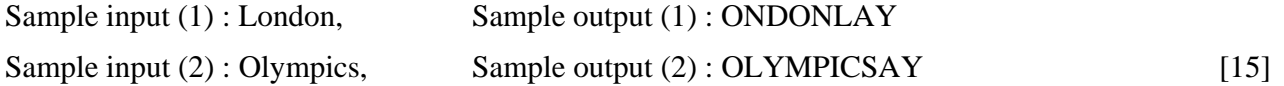

#### **Question 7.**

Write a program to input 10 integer elements in an array and sort them in descending order using bubble sort technique. [15]

### **Question 8.**

Design a class to overload a function **series()** as follows:

(i) double series(double *n*) with one double argument and returns the sum of the series,

sum = 
$$
\frac{1}{1} + \frac{1}{2} + \frac{1}{3} + \cdots + \frac{1}{n}
$$

# (ii) double series(double *a*, double *n*) with two double arguments and returns the sum of the series,

sum = 
$$
\frac{1}{a^2}
$$
 +  $\frac{4}{a^5}$  +  $\frac{7}{a^8}$  +  $\frac{10}{a^{11}}$  + ....... to n terms [15]

### **Question 9.**

Using the switch statement, write a menu driven program:

- (i) To check and display whether a number input by the user is a **composite** number or not (A number is said to be a composite, if it has one or more than one factor excluding 1 and the number itself). Example: 4, 6, 8, 9…
- (ii) To find the smallest digit of an integer that is input: Sample input : 6524 Sample output : Smallest digit is 2 For an incorrect choice, an appropriate error message should be displayed. [15]